## SAP ABAP table NMSETT {IS-H MM: Material Catalogs}

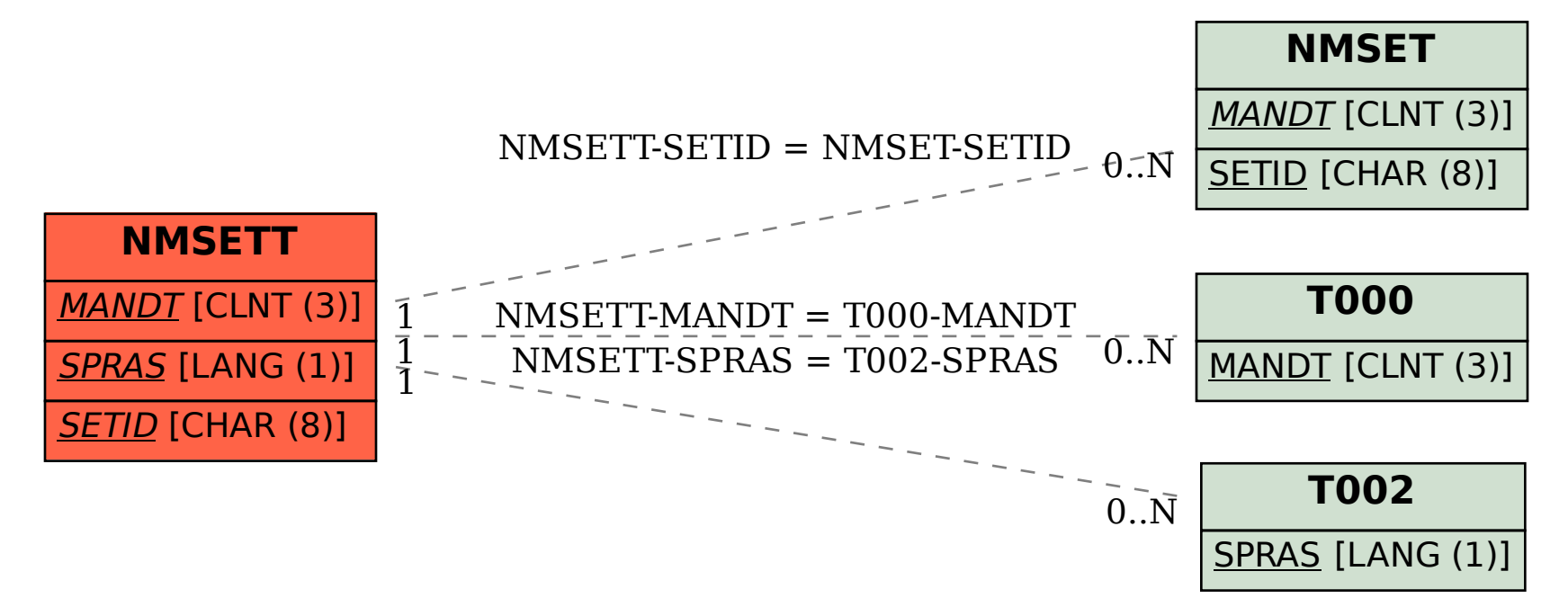